# **Distribution EOLE - Tâche #32822**

Scénario # 32145 (Terminé (Sprint)): Upgrade-Auto 2.7.2 vers 2.8 et 2.6.2 vers 2.7

# **Upgrade-Auto 2.6.2 vers 2.7, les scripts "post\_upgrade" ne sont pas toujours exécutés**

21/06/2021 16:26 - Joël Cuissinat

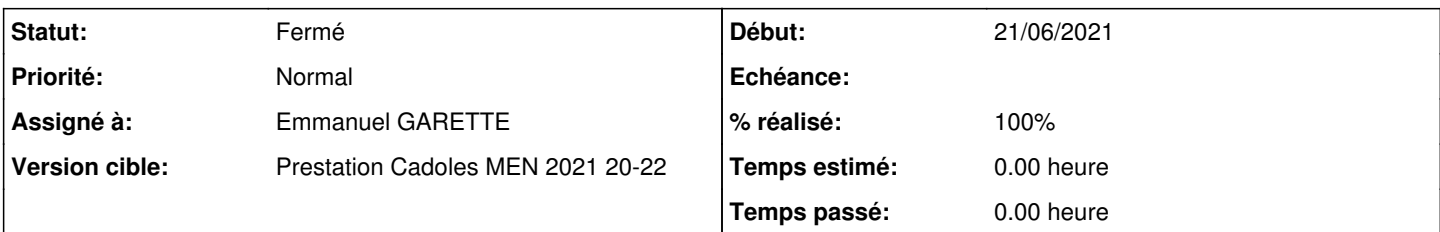

## **Description**

Je viens de l'expérimenter avec un Zéphir 2.6.2, l'Upgrade se termine directement sur la suppression des derniers paquets de l'ancienne distribution (sans message spécifique) :

```
[\ldots]Suppression de python-zmq (16.0.2-2build2) ...
(Lecture de la base de donnes... 181679 fichiers et rpertoires dj installs.)
Suppression de python-zope.component (4.3.0-1) ...
Suppression de python-zope.event (4.2.0-1) ...
Suppression de python-zope.hookable (4.0.4-4build4) ...
Suppression de ttf-ubuntu-font-family (1:0.83-2) ...
root@zephir:~#
```
Si on en croit les tests Jenkins, le problème concernerait uniquement (?) les modules **Seth** et **Zéphir** !

# **Révisions associées**

#### **Révision 53de54b2 - 28/06/2021 14:27 - Emmanuel GARETTE**

supprimer les autres /etc/update-manager/release-upgrades.d/\*.cfg (ref #32822)

#### **Révision 9c768c54 - 28/06/2021 14:29 - Emmanuel GARETTE**

installer la dependance sur python-configparser (ref #32822)

#### **Révision b0d44520 - 28/06/2021 14:31 - Emmanuel GARETTE**

installer la dependance sur python-configparser (ref #32822)

#### **Révision 33a2d29d - 28/06/2021 14:32 - Emmanuel GARETTE**

installer la dependance sur python-configparser (ref #32822)

#### **Révision 4db7cbce - 28/06/2021 14:32 - Emmanuel GARETTE**

installer la dependance sur python-configparser (ref #32822)

## **Révision c7efcbe5 - 28/06/2021 14:34 - Emmanuel GARETTE**

installer la dependance sur python-configparser (ref #32822)

#### **Révision a9bd9b94 - 28/06/2021 14:34 - Emmanuel GARETTE**

installer la dependance sur python-configparser (ref #32822)

#### **Révision 7d74ba24 - 28/06/2021 14:36 - Emmanuel GARETTE**

supprimer les autres /etc/update-manager/release-upgrades.d/\*.cfg (ref #32822)

# **#1 - 28/06/2021 14:27 - Emmanuel GARETTE**

*- Statut changé de Nouveau à En cours*

*- Assigné à mis à Emmanuel GARETTE*

*- % réalisé changé de 0 à 100*

## **#2 - 28/06/2021 14:38 - Emmanuel GARETTE**

*- Statut changé de En cours à Résolu*

### **#3 - 29/06/2021 10:56 - Joël Cuissinat**

*- Statut changé de Résolu à Fermé*

*- Restant à faire (heures) mis à 0.0*

Upgrade OK (pb lxc mis à part [#32857\)](https://dev-eole.ac-dijon.fr/issues/32857)

### **#4 - 30/06/2021 13:57 - Fabrice Barconnière**

*- Sujet changé de Upgrade-Auto 2.6.2 vers 2.7, les scripts "post\_upgrade" ne sont pas troujours exécutés à Upgrade-Auto 2.6.2 vers 2.7, les scripts "post\_upgrade" ne sont pas toujours exécutés*

*- Temps estimé mis à 0.00 h*